## **Content of List DNS Zones.vbs ( Site 1 )**

' Description: Returns information about all the DNS zones on a DNS server.

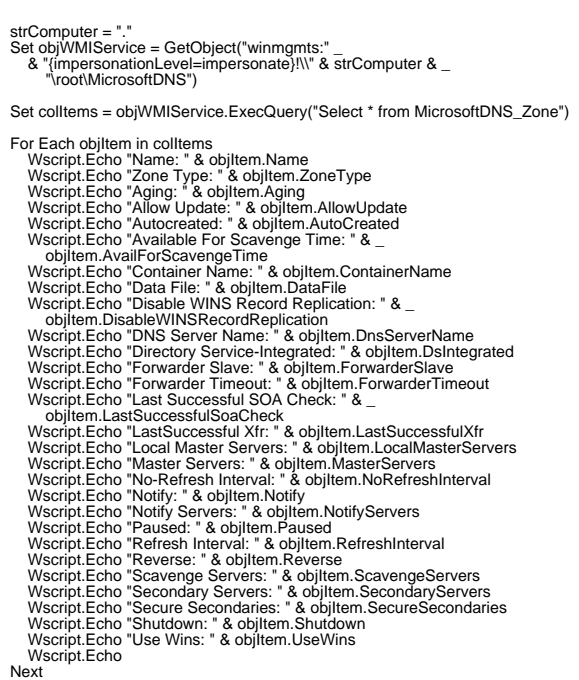